[Audacity](http://document.inmanuals.com/to.php?q=Audacity Tutorial Lp) Tutorial Lp >[>>>CLICK](http://document.inmanuals.com/to.php?q=Audacity Tutorial Lp) HERE<<<

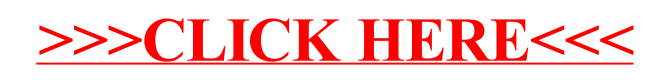